**ContabilidadCostosyPresupuestos3EdGabrielTorresSalazar25 ~UPD~**

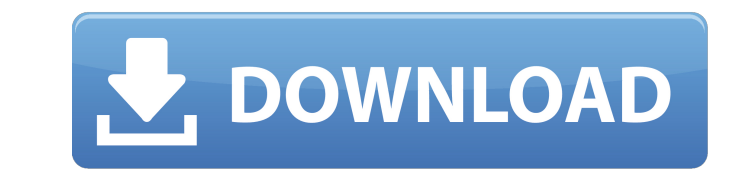

ne I opened the folder, it was stuck with 7 files named like this: The second column: numbers 1,2,3,4,5,6,7. Second column - in the PDF: The 1st row: 1,2,3,4,5,6,7 The third row: 1,2,3,4,5,6,7 The ed this output: Best rega load the PDFs into an array and save the file names in the array awk '{a[FNR]=\$0} END{for (i=1; iPages Monday, August 4, 2011 To